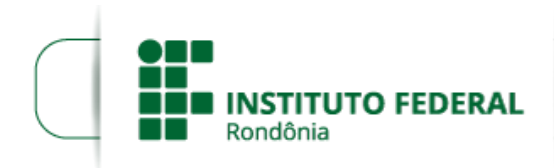

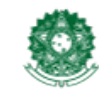

MINISTÉRIO DA EDUCAÇÃO Secretaria de Educação Profissional e Tecnológica Instituto Federal de Educação, Ciência e Tecnologia de Rondônia

## **PRORROGAÇÃO DO PERÍODO DE AVALIAÇÃO DAS PROPOSTAS/2019/COL - CGAB/COL - DG/COL**

**PROCESSO SEI Nº** 23243.012944/2019-91 **DOCUMENTO SEI Nº** 0699830 **INTERESSADO(S):** DEPARTAMENTO DE PESQUISA, INOVAÇÃO E PÓS-GRADUAÇÃO, CHEFIA DE GABINETE DE COLORADO DO OESTE

## **EDITAL Nº 21/2019/COL – CGAB/IFRO, DE 25 DE JUNHO DE 2019**

## **Edital para Seleção de Projetos Integrados de Pesquisa e Ensino para o IFRO -** *Campus* **Colorado do Oeste**

A DIREÇÃO GERAL DO *CAMPUS* COLORADO DO OESTE DO INSTITUTO FEDERAL DE EDUCAÇÃO, CIÊNCIA E TECNOLOGIA DE RONDÔNIA – IFRO, no uso de suas atribuições legais, por meio do Departamento de Pesquisa, Inovação e Pós-Graduação – DEPESP, **DECIDE** prorrogar o período de avaliação das propostas, do Edital para Seleção de Projetos Integrados de Pesquisa e Ensino para o IFRO - *Campus* Colorado do Oeste, até o dia 02 de outubro de 2019.

Essa prorrogação é necessária visto que o recebimento de uma avaliação de uma proposta de projeto ainda não aconteceu. No mais, a presente prorrogação é de interesse público, pois sem ela todo o processo ficará inviabilizado.

Ademais a prorrogação não trará prejuízos a nenhum interessado, pois não atentará contra nenhum princípio que rege o edital.

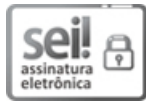

Documento assinado eletronicamente por **João Gouveia Coelho**, **Diretor(a) Geral Substituto(a)**, em 24/09/2019, às 17:58, conforme horário oficial de Brasília, com fundamento no art. 6°, § 1°, do Decreto nº 8.539, de 8 de [outubro](http://www.planalto.gov.br/ccivil_03/_Ato2015-2018/2015/Decreto/D8539.htm) de 2015.

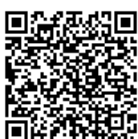

A autenticidade deste documento pode ser conferida no site https://sei.ifro.edu.br/sei/controlador\_externo.php? [acao=documento\\_conferir&id\\_orgao\\_acesso\\_externo=0,](http://sei.ifro.edu.br/sei/controlador_externo.php?acao=documento_conferir&id_orgao_acesso_externo=0) informando o código verificador **0699830** e o código CRC **B2DADE77**.

**Referência:** Processo nº 23243.012944/2019-91 SEI nº 0699830